## <span id="page-0-0"></span>Cluster Analysis Utilities for Stata

Brendan Halpin, Dept of Sociology, University of Limerick

Stata User Group Meeting, Science Po, Paris, 6 July 2017

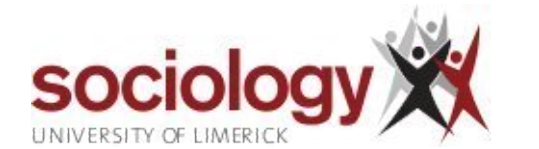

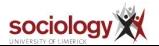

#### Cluster Analysis [Utilities for Stata](#page-56-0)

Brendan Halpin, Dept of Sociology, University of Limerick

[Extending Stata](#page-1-0) Clustering

Comparing [solutions: ari and](#page-2-0) permtab

#### [Visualisations](#page-11-0)

[Silhouette](#page-12-0) [Distance matrix](#page-16-0) heatmap

[Cluster stopping](#page-22-0) rules

[Calinski](#page-23-0) [Duda-Hart](#page-27-0)

#### Partitioning [around Medoids](#page-28-0)

[Extracting](#page-28-0) medoids [PAM for distance](#page-32-0) matrices [PAM Step by Step](#page-34-0) [clpam](#page-48-0) [Fuzzy clustering](#page-51-0)

[Accessing](#page-55-0)

# <span id="page-1-0"></span>Extending Stata's cluster capabilities

- $\triangleright$  Stata's cluster/clustermat suite is a stable and extensive, but some gaps
- $\blacktriangleright$  I propose a number of extensions
	- $\triangleright$  Comparison of cluster solutions: ari and permtab
	- $\triangleright$  Visualisations: silhouette plots and distance-matrix heatmaps
	- $\triangleright$  Cluster stopping rule utilities for distance matrices
	- ▶ Clustering based on medoids: PAM, fuzzy clustering

Slides: <http://teaching.sociology.ul.ie/sugparis>

#### Cluster Analysis [Utilities for Stata](#page-0-0)

Brendan Halpin, Dept of Sociology, University of Limerick

[Extending Stata](#page-1-0) **Clustering** 

Comparing [solutions: ari and](#page-2-0) permtab

[Visualisations](#page-11-0)

[Silhouette](#page-12-0) [Distance matrix](#page-16-0) heatmap

[Cluster stopping](#page-22-0) rules

[Calinski](#page-23-0) [Duda-Hart](#page-27-0)

Partitioning [around Medoids](#page-28-0)

[Extracting](#page-28-0) medoids [PAM for distance](#page-32-0) matrices [PAM Step by Step](#page-34-0) [clpam](#page-48-0) [Fuzzy clustering](#page-51-0)

[Accessing](#page-55-0)

[References](#page-56-0)

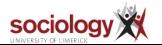

2

# <span id="page-2-0"></span>Comparing cluster solutions: "unlabelled"

- $\triangleright$  Problem: comparing clusterings of the same data using different parameters or algorithms
- $\triangleright$  Cluster solutions are "unlabelled classifications"
	- $\blacktriangleright$  Identity is only given by the cases they contain
- $\triangleright$  We compare solution sets in terms of the extent to which the partitioning of cases is similar
- ▶ Two implementations: ARI and PERMTAB

#### Cluster Analysis [Utilities for Stata](#page-0-0)

Brendan Halpin, Dept of Sociology, University of Limerick

[Extending Stata](#page-1-0) Clustering

Comparing [solutions: ari and](#page-2-0) permtab

#### [Visualisations](#page-11-0)

[Silhouette](#page-12-0) [Distance matrix](#page-16-0) heatmap

[Cluster stopping](#page-22-0) rules

[Calinski](#page-23-0) [Duda-Hart](#page-27-0)

Partitioning [around Medoids](#page-28-0)

[Extracting](#page-28-0) medoids [PAM for distance](#page-32-0) matrices [PAM Step by Step](#page-34-0) [clpam](#page-48-0)

[Fuzzy clustering](#page-51-0)

[Accessing](#page-55-0)

### Adjusted Rand Index

- $\blacktriangleright$  The adjusted Rand Index reports agreement based on all possible pairs of cases [\(Vinh et al., 2009\)](#page-56-1)
- $\blacktriangleright$  The index is higher where
	- $\blacktriangleright$  if both elements of a pair are in the same cluster in one solution, they are also in the same cluster in the other solution
	- $\blacktriangleright$  if both elements of a pair are in different clusters in one solution, they are also in different cluster in the other solution
- $\blacktriangleright$  A perfect match yields a value of 1.0.
- ▶ Values below zero are possible but rare

#### Cluster Analysis [Utilities for Stata](#page-0-0)

Brendan Halpin, Dept of Sociology, University of Limerick

[Extending Stata](#page-1-0) Clustering

Comparing [solutions: ari and](#page-2-0) permtab

#### [Visualisations](#page-11-0)

[Silhouette](#page-12-0) [Distance matrix](#page-16-0) heatmap

[Cluster stopping](#page-22-0) rules

[Calinski](#page-23-0) [Duda-Hart](#page-27-0)

Partitioning [around Medoids](#page-28-0)

[Extracting](#page-28-0) medoids [PAM for distance](#page-32-0) matrices [PAM Step by Step](#page-34-0) [clpam](#page-48-0) [Fuzzy clustering](#page-51-0)

[Accessing](#page-55-0)

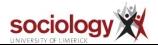

### Wards linkage vs Kmedians on Iris data

```
use iris
gen id=_n
cluster wards Sepal_Length Sepal_Width ///
        Petal_Length Petal_Width
cluster gen g3 = groups(3)
cluster kmedians Sepal_Length Sepal_Width ///
        Petal Length Petal Width, k(3) name(k3)
tab g3 k3
ari g3 k3
```
sociology

#### Cluster Analysis [Utilities for Stata](#page-0-0)

Brendan Halpin, Dept of Sociology, University of Limerick

[Extending Stata](#page-1-0) Clustering

Comparing [solutions: ari and](#page-2-0) permtab

#### [Visualisations](#page-11-0)

[Silhouette](#page-12-0) [Distance matrix](#page-16-0) heatmap

[Cluster stopping](#page-22-0) rules

[Calinski](#page-23-0) [Duda-Hart](#page-27-0)

Partitioning [around Medoids](#page-28-0)

[Extracting](#page-28-0) medoids [PAM for distance](#page-32-0) matrices [PAM Step by Step](#page-34-0) [clpam](#page-48-0)

[Fuzzy clustering](#page-51-0)

[Accessing](#page-55-0)

### Stata Output

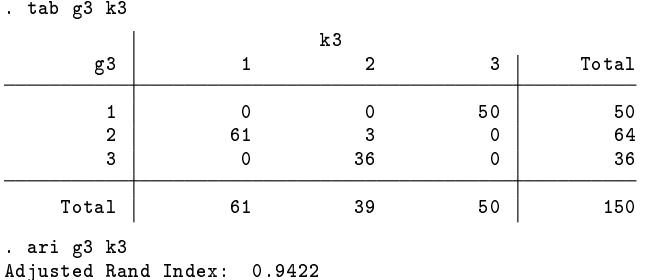

#### Cluster Analysis [Utilities for Stata](#page-0-0)

Brendan Halpin, Dept of Sociology, University of Limerick

#### [Extending Stata](#page-1-0) Clustering

#### Comparing [solutions: ari and](#page-2-0) permtab

#### [Visualisations](#page-11-0)

[Silhouette](#page-12-0) [Distance matrix](#page-16-0) heatmap

#### [Cluster stopping](#page-22-0) rules

[Calinski](#page-23-0) [Duda-Hart](#page-27-0)

#### Partitioning [around Medoids](#page-28-0)

[Extracting](#page-28-0) medoids [PAM for distance](#page-32-0) matrices [PAM Step by Step](#page-34-0) [clpam](#page-48-0)

[Fuzzy clustering](#page-51-0)

[Accessing](#page-55-0)

[References](#page-56-0)

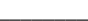

sociology XX

### Permuting tables

- $\blacktriangleright$  permtab has the same motivation but a different strategy
- $\blacktriangleright$  It tabulates the two cluster solutions, and permutes the column variable to maximise Cohen's Kappa [\(Reilly](#page-56-2) [et al., 2005\)](#page-56-2)
- $\triangleright$   $\kappa_{\text{max}}$  will generally behave like ARI
- $\blacktriangleright$  The advantage of permtab is that you can view the best permutation, and save it as a new cluster variable

#### Cluster Analysis [Utilities for Stata](#page-0-0)

Brendan Halpin, Dept of Sociology, University of Limerick

[Extending Stata](#page-1-0) Clustering

Comparing [solutions: ari and](#page-2-0) permtab

#### [Visualisations](#page-11-0)

[Silhouette](#page-12-0) [Distance matrix](#page-16-0) heatmap

[Cluster stopping](#page-22-0) rules

[Calinski](#page-23-0) [Duda-Hart](#page-27-0)

Partitioning [around Medoids](#page-28-0)

[Extracting](#page-28-0) medoids [PAM for distance](#page-32-0) matrices [PAM Step by Step](#page-34-0) [clpam](#page-48-0) [Fuzzy clustering](#page-51-0)

[Accessing](#page-55-0)

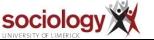

### permtab output

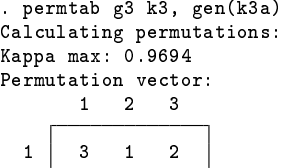

Permuted column variable generated from k3: k3a

. tab g3 k3a

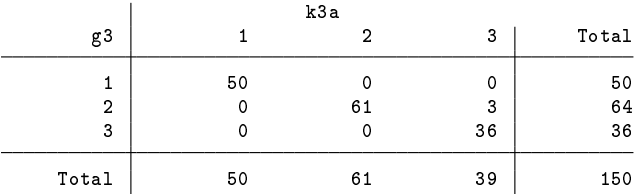

#### Cluster Analysis [Utilities for Stata](#page-0-0)

Brendan Halpin, Dept of Sociology, University of Limerick

[Extending Stata](#page-1-0) Clustering

#### Comparing [solutions: ari and](#page-2-0) permtab

### [Visualisations](#page-11-0)

[Silhouette](#page-12-0) [Distance matrix](#page-16-0) heatmap

[Cluster stopping](#page-22-0) rules

[Calinski](#page-23-0) [Duda-Hart](#page-27-0)

Partitioning [around Medoids](#page-28-0)

[Extracting](#page-28-0) medoids [PAM for distance](#page-32-0) matrices [PAM Step by Step](#page-34-0) [clpam](#page-48-0) [Fuzzy clustering](#page-51-0)

[Accessing](#page-55-0)

[References](#page-56-0)

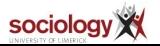

8

## permtab limits

- $\triangleright$  By default, permtab searches exhaustively through all permutations
- ▶ Uses Mata's cypermute permutation infrastructure
- $\blacktriangleright$  For up to 8-10 clusters this is feasible, but time is  $O(n!)$ 
	- If 8 clusters take 0.5s, 16 will take 8 years
- $\triangleright$  A heuristic solution provides very good results: hillclimb

#### Cluster Analysis [Utilities for Stata](#page-0-0)

Brendan Halpin, Dept of Sociology, University of Limerick

[Extending Stata](#page-1-0) Clustering

Comparing [solutions: ari and](#page-2-0) permtab

#### [Visualisations](#page-11-0)

[Silhouette](#page-12-0) [Distance matrix](#page-16-0) heatmap

[Cluster stopping](#page-22-0) rules

[Calinski](#page-23-0) [Duda-Hart](#page-27-0)

Partitioning [around Medoids](#page-28-0)

[Extracting](#page-28-0) medoids [PAM for distance](#page-32-0) matrices [PAM Step by Step](#page-34-0) [clpam](#page-48-0) [Fuzzy clustering](#page-51-0)

[Accessing](#page-55-0)

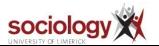

## Hill climb

Take the existing order

- $\blacktriangleright$  Examine all pairwise swaps
- Implement the one with the biggest improvement in  $\kappa$ , if any
- $\blacktriangleright$  Iterate until no improvement is found

Generates good results as long as there is some common pattern

#### Cluster Analysis [Utilities for Stata](#page-0-0)

Brendan Halpin, Dept of Sociology, University of Limerick

[Extending Stata](#page-1-0) Clustering

Comparing [solutions: ari and](#page-2-0) permtab

#### [Visualisations](#page-11-0)

[Silhouette](#page-12-0) [Distance matrix](#page-16-0) heatmap

[Cluster stopping](#page-22-0) rules

[Calinski](#page-23-0) [Duda-Hart](#page-27-0)

Partitioning [around Medoids](#page-28-0)

[Extracting](#page-28-0) medoids [PAM for distance](#page-32-0) matrices [PAM Step by Step](#page-34-0) [clpam](#page-48-0) [Fuzzy clustering](#page-51-0)

[Accessing](#page-55-0)

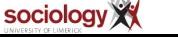

## permtab hillclimb syntax

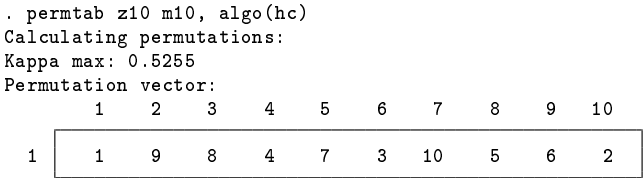

#### Cluster Analysis [Utilities for Stata](#page-0-0)

Brendan Halpin, Dept of Sociology, University of Limerick

[Extending Stata](#page-1-0) Clustering

#### Comparing [solutions: ari and](#page-2-0) permtab

#### [Visualisations](#page-11-0)

[Silhouette](#page-12-0) [Distance matrix](#page-16-0) heatmap

[Cluster stopping](#page-22-0) rules

[Calinski](#page-23-0) [Duda-Hart](#page-27-0)

#### Partitioning [around Medoids](#page-28-0)

[Extracting](#page-28-0) medoids [PAM for distance](#page-32-0) matrices [PAM Step by Step](#page-34-0) [clpam](#page-48-0)

[Fuzzy clustering](#page-51-0)

[Accessing](#page-55-0)

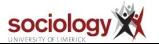

### <span id="page-11-0"></span>Visualisations

Two visualisations are presented

- $\blacktriangleright$  The silhouette plot
- $\blacktriangleright$  The heatmap of the cluster-ordered distance matrix

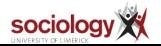

#### Cluster Analysis [Utilities for Stata](#page-0-0)

Brendan Halpin, Dept of Sociology, University of Limerick

[Extending Stata](#page-1-0) Clustering

Comparing [solutions: ari and](#page-2-0) permtab

[Visualisations](#page-11-0)

[Silhouette](#page-12-0) [Distance matrix](#page-16-0) heatmap

[Cluster stopping](#page-22-0) rules

[Calinski](#page-23-0) [Duda-Hart](#page-27-0)

Partitioning [around Medoids](#page-28-0)

[Extracting](#page-28-0) medoids [PAM for distance](#page-32-0) matrices [PAM Step by Step](#page-34-0) [clpam](#page-48-0) [Fuzzy clustering](#page-51-0)

[Accessing](#page-55-0)

### <span id="page-12-0"></span>Silhouette plots

 $\blacktriangleright$  The silhouette statistic [\(Rousseeuw, 1987\)](#page-56-3) indexes how well cases are located in clusters

$$
h_i = \frac{b_i - a_i}{\max(a_i, b_i)}\tag{1}
$$

where  $\boldsymbol{a}_i$  is mean distance to members of the same cluster,  $\boldsymbol{b}_i$ to the next nearest cluster

- $\triangleright$  Where clusters are properly distinct this will be closer to 1 than 0
- $\triangleright$  Cases can be "mis-assigned", being nearer the centre of another cluster than their own: negative silhouette width

#### Cluster Analysis [Utilities for Stata](#page-0-0)

Brendan Halpin, Dept of Sociology, University of Limerick

[Extending Stata](#page-1-0) Clustering

Comparing [solutions: ari and](#page-2-0) permtab

[Visualisations](#page-11-0)

[Silhouette](#page-12-0) [Distance matrix](#page-16-0) heatmap

[Cluster stopping](#page-22-0) rules

[Calinski](#page-23-0) [Duda-Hart](#page-27-0)

Partitioning [around Medoids](#page-28-0)

[Extracting](#page-28-0) medoids [PAM for distance](#page-32-0) matrices [PAM Step by Step](#page-34-0) [clpam](#page-48-0) [Fuzzy clustering](#page-51-0)

[Accessing](#page-55-0)

[References](#page-56-0)

13

### Silhouette on Iris data

```
cluster wards Sepal_Length Sepal_Width ///
              Petal_Length Petal_Width
cluster gen g3 = groups(3)
matrix dissim di = Sepal_Length Sepal_Width ///
              Petal_Length Petal_Width, L2Squared
silhouette g3, dist(di) id(id) lwidth(0.8 0.8 0.8)
```
#### Cluster Analysis [Utilities for Stata](#page-0-0)

Brendan Halpin, Dept of Sociology, University of Limerick

[Extending Stata](#page-1-0) Clustering

Comparing [solutions: ari and](#page-2-0) permtab

#### [Visualisations](#page-11-0)

[Silhouette](#page-12-0) [Distance matrix](#page-16-0) heatmap

[Cluster stopping](#page-22-0) rules

[Calinski](#page-23-0) [Duda-Hart](#page-27-0)

Partitioning [around Medoids](#page-28-0)

[Extracting](#page-28-0) medoids [PAM for distance](#page-32-0) matrices [PAM Step by Step](#page-34-0) [clpam](#page-48-0)

[Fuzzy clustering](#page-51-0)

[Accessing](#page-55-0)

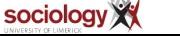

### Silhouette plot

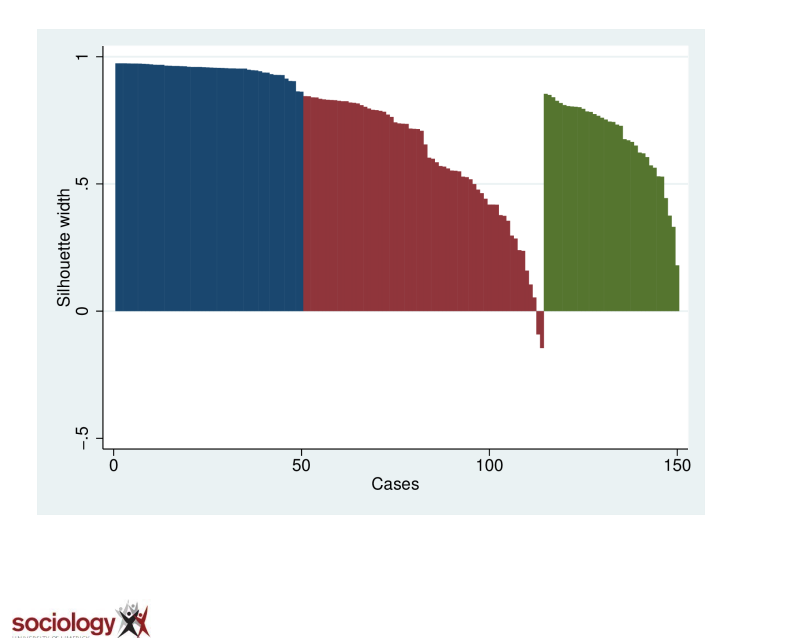

#### Cluster Analysis [Utilities for Stata](#page-0-0)

Brendan Halpin, Dept of Sociology, University of Limerick

[Extending Stata](#page-1-0) **Clustering** 

Comparing [solutions: ari and](#page-2-0) permtab

[Visualisations](#page-11-0)

[Silhouette](#page-12-0) [Distance matrix](#page-16-0) heatmap

[Cluster stopping](#page-22-0) rules

[Calinski](#page-23-0) [Duda-Hart](#page-27-0)

Partitioning [around Medoids](#page-28-0)

[Extracting](#page-28-0) medoids [PAM for distance](#page-32-0) matrices [PAM Step by Step](#page-34-0) [clpam](#page-48-0) [Fuzzy clustering](#page-51-0)

[Accessing](#page-55-0)

### IMS lifecourse data: some problematic clusters

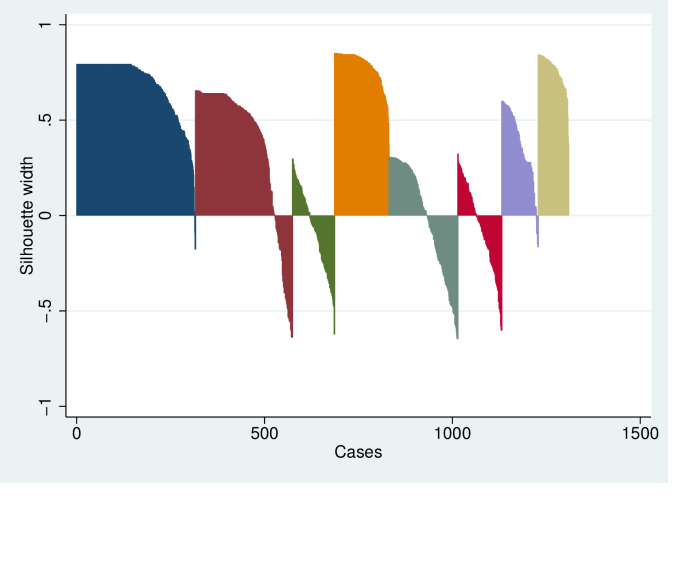

[Visualisations](#page-11-0) [Silhouette](#page-12-0) [Distance matrix](#page-16-0) heatmap

Cluster Analysis [Utilities for Stata](#page-0-0) Brendan Halpin, Dept of Sociology, University of Limerick [Extending Stata](#page-1-0) Clustering Comparing [solutions: ari and](#page-2-0) permtab

[Cluster stopping](#page-22-0) rules

[Calinski](#page-23-0) [Duda-Hart](#page-27-0)

Partitioning [around Medoids](#page-28-0)

[Extracting](#page-28-0) medoids [PAM for distance](#page-32-0) matrices [PAM Step by Step](#page-34-0) [clpam](#page-48-0) [Fuzzy clustering](#page-51-0)

[Accessing](#page-55-0)

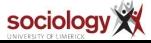

# <span id="page-16-0"></span>Visualising the distance matrix: DHM

- $\blacktriangleright$  The distance matrix is at the heart of cluster analysis
- $\triangleright$  dhm allows us to visualise it as a heatmap
- Order is important: e.g., group by cluster solution, order within by dendrogram order or silhouette width

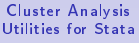

Brendan Halpin, Dept of Sociology, University of Limerick

[Extending Stata](#page-1-0) Clustering

Comparing [solutions: ari and](#page-2-0) permtab

[Visualisations](#page-11-0)

[Silhouette](#page-12-0) [Distance matrix](#page-16-0) heatmap

[Cluster stopping](#page-22-0) rules

[Calinski](#page-23-0) [Duda-Hart](#page-27-0)

Partitioning [around Medoids](#page-28-0)

[Extracting](#page-28-0) medoids [PAM for distance](#page-32-0) matrices [PAM Step by Step](#page-34-0) [clpam](#page-48-0) [Fuzzy clustering](#page-51-0)

[Accessing](#page-55-0)

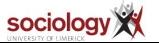

### Towns in France: distance re monthly rainfall

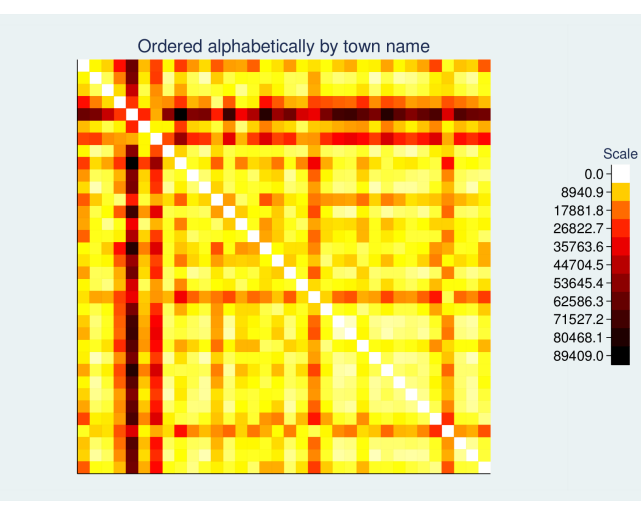

[http://math.agrocampus-ouest.fr/infoglueDeliverLive/digitalAssets/73503\\_pluie.csv](http://math.agrocampus-ouest.fr/infoglueDeliverLive/digitalAssets/73503_pluie.csv)

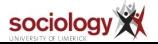

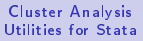

Brendan Halpin, Dept of Sociology, University of Limerick

[Extending Stata](#page-1-0) Clustering

Comparing [solutions: ari and](#page-2-0) permtab

[Visualisations](#page-11-0)

[Silhouette](#page-12-0) [Distance matrix](#page-16-0) heatmap

[Cluster stopping](#page-22-0) rules

[Calinski](#page-23-0) [Duda-Hart](#page-27-0)

Partitioning [around Medoids](#page-28-0)

[Extracting](#page-28-0) medoids [PAM for distance](#page-32-0) matrices [PAM Step by Step](#page-34-0) [clpam](#page-48-0) [Fuzzy clustering](#page-51-0)

[Accessing](#page-55-0)

# Towns in France: distance re monthly rainfall

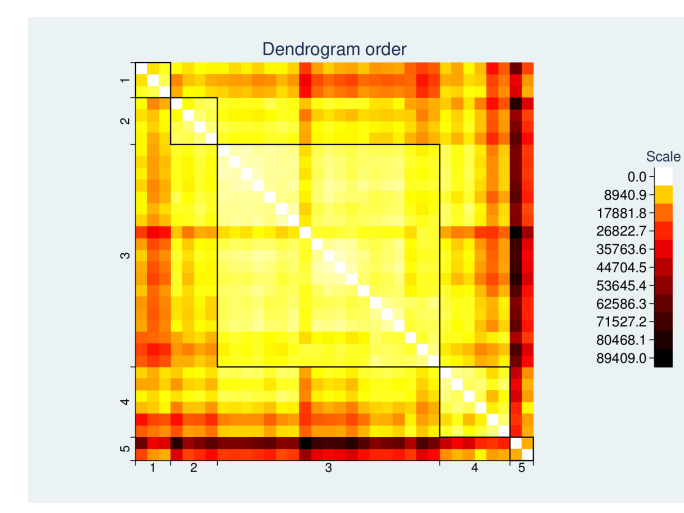

#### Cluster Analysis [Utilities for Stata](#page-0-0)

Brendan Halpin, Dept of Sociology, University of Limerick

[Extending Stata](#page-1-0) Clustering

Comparing [solutions: ari and](#page-2-0) permtab

[Visualisations](#page-11-0)

[Silhouette](#page-12-0) [Distance matrix](#page-16-0) heatmap

[Cluster stopping](#page-22-0) rules

[Calinski](#page-23-0) [Duda-Hart](#page-27-0)

Partitioning [around Medoids](#page-28-0)

[Extracting](#page-28-0) medoids [PAM for distance](#page-32-0) matrices [PAM Step by Step](#page-34-0) [clpam](#page-48-0)

[Fuzzy clustering](#page-51-0)

[Accessing](#page-55-0)

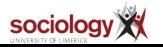

### IMS life-histories, dendrogram order

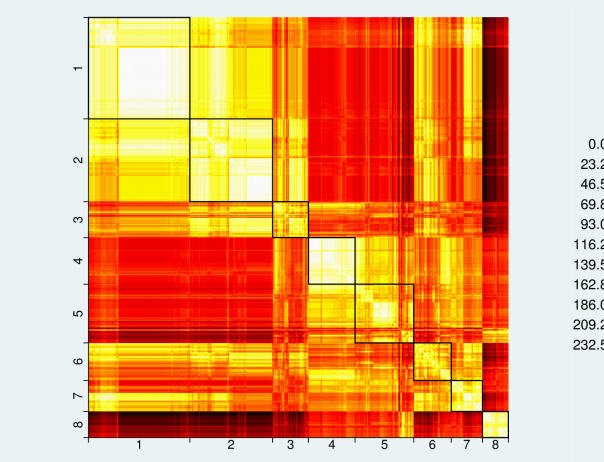

Scale  $0.0 23.2 46.5 69.8 93.0 116.2 139.5 162.8 186.0 209.2 232.5 -$ 

#### Cluster Analysis [Utilities for Stata](#page-0-0)

Brendan Halpin, Dept of Sociology, University of Limerick

[Extending Stata](#page-1-0) Clustering

Comparing [solutions: ari and](#page-2-0) permtab

[Visualisations](#page-11-0)

[Silhouette](#page-12-0) [Distance matrix](#page-16-0) heatmap

[Cluster stopping](#page-22-0) rules

[Calinski](#page-23-0) [Duda-Hart](#page-27-0)

Partitioning [around Medoids](#page-28-0)

[Extracting](#page-28-0) medoids [PAM for distance](#page-32-0) matrices [PAM Step by Step](#page-34-0) [clpam](#page-48-0)

[Fuzzy clustering](#page-51-0)

[Accessing](#page-55-0)

[References](#page-56-0)

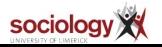

 $20$ 

### IMS life-histories, silhouette order

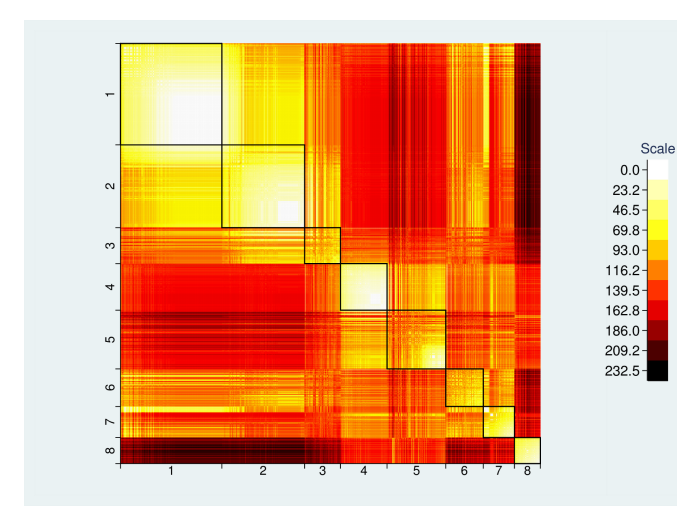

#### Cluster Analysis [Utilities for Stata](#page-0-0)

Brendan Halpin, Dept of Sociology, University of Limerick

[Extending Stata](#page-1-0) Clustering

Comparing [solutions: ari and](#page-2-0) permtab

[Visualisations](#page-11-0)

[Silhouette](#page-12-0) [Distance matrix](#page-16-0) heatmap

[Cluster stopping](#page-22-0) rules

[Calinski](#page-23-0) [Duda-Hart](#page-27-0)

Partitioning [around Medoids](#page-28-0)

[Extracting](#page-28-0) medoids [PAM for distance](#page-32-0) matrices [PAM Step by Step](#page-34-0) [clpam](#page-48-0)

[Fuzzy clustering](#page-51-0)

[Accessing](#page-55-0)

[References](#page-56-0)

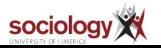

21

# DHM syntax for previous 2 slides

- $\triangleright$  Distances are in matrix pwd; the grouping variable is g8
- $\triangleright$  g999 is a cluster group variable with a maximal number of clusters
- $\triangleright$  sw is a variable containing the silhouette width

```
cluster generate g999 = groups(9999), ties(fewer)
silhouette g8, dist(pwd) id(id) gen(sw)
dhm, mat(pwd) by(g8) order(g999) levels(100) box
dhm, mat(pwd) by(g8) order(sw) levels(100) box
```
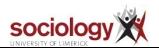

#### Cluster Analysis [Utilities for Stata](#page-0-0)

Brendan Halpin, Dept of Sociology, University of Limerick

[Extending Stata](#page-1-0) Clustering

Comparing [solutions: ari and](#page-2-0) permtab

[Visualisations](#page-11-0)

[Silhouette](#page-12-0) [Distance matrix](#page-16-0) heatmap

[Cluster stopping](#page-22-0) rules

[Calinski](#page-23-0) [Duda-Hart](#page-27-0)

Partitioning [around Medoids](#page-28-0)

[Extracting](#page-28-0) medoids [PAM for distance](#page-32-0) matrices [PAM Step by Step](#page-34-0) [clpam](#page-48-0) [Fuzzy clustering](#page-51-0)

[Accessing](#page-55-0)

## <span id="page-22-0"></span>Cluster stopping rules

- ► How do we know how many clusters?
	- $\blacktriangleright$  Theory?
	- $\blacktriangleright$  Inspection of the data?
- $\triangleright$  Two common indices: Calinksi-Harabasz and Duda-Hart
- ▶ Provided by Stata in cluster stop and cluster stop, duda
- $\triangleright$  Do not work when clustering from distance matrices

#### Cluster Analysis [Utilities for Stata](#page-0-0)

Brendan Halpin, Dept of Sociology, University of Limerick

[Extending Stata](#page-1-0) Clustering

Comparing [solutions: ari and](#page-2-0) permtab

#### [Visualisations](#page-11-0)

[Silhouette](#page-12-0) [Distance matrix](#page-16-0) heatmap

#### [Cluster stopping](#page-22-0) rules

[Calinski](#page-23-0) [Duda-Hart](#page-27-0)

#### Partitioning [around Medoids](#page-28-0)

[Extracting](#page-28-0) medoids [PAM for distance](#page-32-0) matrices [PAM Step by Step](#page-34-0) [clpam](#page-48-0) [Fuzzy clustering](#page-51-0)

[Accessing](#page-55-0)

### <span id="page-23-0"></span>Caliński-Harabasz index

- $\triangleright$  The CH logic is ANOVA-like: how much better is SS within clusters relative to overall SS (Caliński and [Harabasz, 1974;](#page-56-4) [Milligan and Cooper, 1985\)](#page-56-5)
- $\triangleright$  Internally Stata calculates this by running ANOVAs, regressing each variable on the solution and cumulating a pseudo-F:

$$
\mathit{pF} = \frac{\sum \mathit{MSS}/(g-1)}{\sum \mathit{RSS}/(N-g)}
$$

#### Cluster Analysis [Utilities for Stata](#page-0-0)

Brendan Halpin, Dept of Sociology, University of Limerick

[Extending Stata](#page-1-0) Clustering

Comparing [solutions: ari and](#page-2-0) permtab

#### [Visualisations](#page-11-0)

[Silhouette](#page-12-0) [Distance matrix](#page-16-0) heatmap

[Cluster stopping](#page-22-0) rules

[Calinski](#page-23-0) [Duda-Hart](#page-27-0)

(2)

Partitioning [around Medoids](#page-28-0)

[Extracting](#page-28-0) medoids [PAM for distance](#page-32-0) matrices [PAM Step by Step](#page-34-0) [clpam](#page-48-0)

[Fuzzy clustering](#page-51-0)

[Accessing](#page-55-0)

## **Equivalence**

 $\blacktriangleright$  However, there is an equivalence between squared deviations from the mean and squared pairwise distances

$$
SS = \sum_{i=1}^{N} (x_i - \bar{x})^2 = \frac{1}{N} \sum_{i=1}^{N} \sum_{j=i+1}^{N} (x_i - x_j)^2
$$
(3)

 $\blacktriangleright$  Thus we can also calculate the CH index from the pairwise distances:

$$
pF = \frac{(SSt - \sum SSg)/(g - 1)}{(\sum SSg)/(N - g)}
$$

 $\triangleright$  See [Halpin \(2016\)](#page-56-6) for more detail

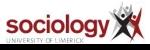

#### Cluster Analysis [Utilities for Stata](#page-0-0)

Brendan Halpin, Dept of Sociology, University of Limerick

[Extending Stata](#page-1-0) Clustering

Comparing [solutions: ari and](#page-2-0) permtab

#### [Visualisations](#page-11-0)

[Silhouette](#page-12-0) [Distance matrix](#page-16-0) heatmap

[Cluster stopping](#page-22-0) rules

[Calinski](#page-23-0) [Duda-Hart](#page-27-0)

(4)

Partitioning [around Medoids](#page-28-0)

[Extracting](#page-28-0) medoids [PAM for distance](#page-32-0) matrices [PAM Step by Step](#page-34-0) [clpam](#page-48-0)

[Fuzzy clustering](#page-51-0)

[Accessing](#page-55-0)

cluster stop and calinski

### cluster stop on variables

. cluster wards janvierp-decembrep cluster name: clus 1

. cluster stop

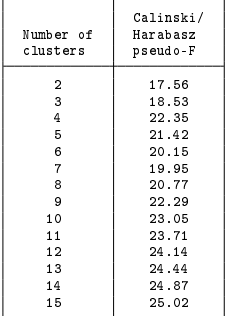

### calinski on the distance matrix

. matrix dissim dd = janvierp-decembrep, L2squared

. calinski, dist(dd) id(id)

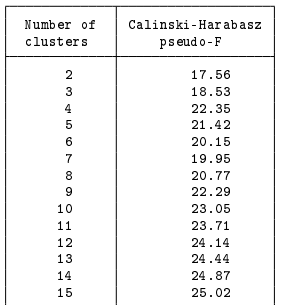

#### Cluster Analysis [Utilities for Stata](#page-0-0)

Brendan Halpin, Dept of Sociology, University of Limerick

[Extending Stata](#page-1-0) Clustering

Comparing [solutions: ari and](#page-2-0) permtab

#### [Visualisations](#page-11-0)

[Silhouette](#page-12-0) [Distance matrix](#page-16-0) heatmap

[Cluster stopping](#page-22-0) rules

[Calinski](#page-23-0) [Duda-Hart](#page-27-0)

#### Partitioning [around Medoids](#page-28-0)

[Extracting](#page-28-0) medoids [PAM for distance](#page-32-0) matrices [PAM Step by Step](#page-34-0) [clpam](#page-48-0)

[Fuzzy clustering](#page-51-0)

[Accessing](#page-55-0)

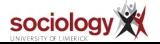

### Advantages

- $\triangleright$  calinski obviously allows estimating the CH index where the distances are avaiable but not the original variables
- $\blacktriangleright$  However, it also allows the calculation to be applied to other distances than L2Squared
- See also discrepancy measure [\(Studer et al., 2011\)](#page-56-7) which applies similar reasoning to assessing partitions of distance matrices

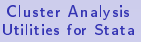

Brendan Halpin, Dept of Sociology, University of Limerick

[Extending Stata](#page-1-0) Clustering

Comparing [solutions: ari and](#page-2-0) permtab

[Visualisations](#page-11-0)

[Silhouette](#page-12-0) [Distance matrix](#page-16-0) heatmap

[Cluster stopping](#page-22-0) rules

[Calinski](#page-23-0) [Duda-Hart](#page-27-0)

Partitioning [around Medoids](#page-28-0)

[Extracting](#page-28-0) medoids [PAM for distance](#page-32-0) matrices [PAM Step by Step](#page-34-0) [clpam](#page-48-0) [Fuzzy clustering](#page-51-0)

[Accessing](#page-55-0)

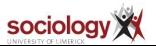

- <span id="page-27-0"></span> $\triangleright$  See also dudahart for the Duda-Hart index
- $\triangleright$  Similar calculation to CH, but focuses only on the cluster to be split

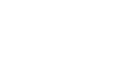

sociology X

#### Cluster Analysis [Utilities for Stata](#page-0-0)

Brendan Halpin, Dept of Sociology, University of Limerick

[Extending Stata](#page-1-0) Clustering

Comparing [solutions: ari and](#page-2-0) permtab

[Visualisations](#page-11-0)

[Silhouette](#page-12-0) [Distance matrix](#page-16-0) heatmap

[Cluster stopping](#page-22-0) rules

[Calinski](#page-23-0) [Duda-Hart](#page-27-0)

Partitioning [around Medoids](#page-28-0)

[Extracting](#page-28-0) medoids [PAM for distance](#page-32-0) matrices [PAM Step by Step](#page-34-0) [clpam](#page-48-0)

[Fuzzy clustering](#page-51-0)

[Accessing](#page-55-0)

[References](#page-56-0)

28

## <span id="page-28-0"></span>Extracting medoids

- $\blacktriangleright$  Medoids are defined as the cases nearest the centres of clusters
- $\triangleright$  Can be used as base for clustering strategies, e.g. Partitioning around Medoids
- $\blacktriangleright$  They can be used as group examplars
- $\blacktriangleright$  They can be accessed when working from variables or distance matrices
	- $\triangleright$  getmedoids identifies medoids from a group variable and distance matrix
	- $\triangleright$  getgroup assigns cases to their nearest medoid

#### Cluster Analysis [Utilities for Stata](#page-0-0)

Brendan Halpin, Dept of Sociology, University of Limerick

[Extending Stata](#page-1-0) Clustering

Comparing [solutions: ari and](#page-2-0) permtab

#### [Visualisations](#page-11-0)

[Silhouette](#page-12-0) [Distance matrix](#page-16-0) heatmap

[Cluster stopping](#page-22-0) rules

[Calinski](#page-23-0) [Duda-Hart](#page-27-0)

Partitioning [around Medoids](#page-28-0)

#### **[Extracting](#page-28-0)** medoids

[PAM for distance](#page-32-0) matrices [PAM Step by Step](#page-34-0) [clpam](#page-48-0) [Fuzzy clustering](#page-51-0)

[Accessing](#page-55-0)

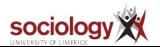

### Medoids from Iris data

```
use iris, clear
gen id = ncluster wards Sepal_Length Sepal_Width ///
       Petal_Length Petal_Width
cluster gen g3 = groups(3)
matrix dissim dd = Sepal_Length Sepal_Width ///
        Petal_Length Petal_Width, L2Squared
getmedoids g3, dist(dd) id(id) gen(g3m)
```
#### Cluster Analysis [Utilities for Stata](#page-0-0)

Brendan Halpin, Dept of Sociology, University of Limerick

[Extending Stata](#page-1-0) Clustering

Comparing [solutions: ari and](#page-2-0) permtab

#### [Visualisations](#page-11-0)

[Silhouette](#page-12-0) [Distance matrix](#page-16-0) heatmap

[Cluster stopping](#page-22-0) rules

[Calinski](#page-23-0) [Duda-Hart](#page-27-0)

Partitioning [around Medoids](#page-28-0)

#### **[Extracting](#page-28-0)** medoids

[PAM for distance](#page-32-0) matrices [PAM Step by Step](#page-34-0) [clpam](#page-48-0)

[Fuzzy clustering](#page-51-0)

[Accessing](#page-55-0)

[References](#page-56-0)

30

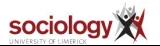

### Iris Medoids

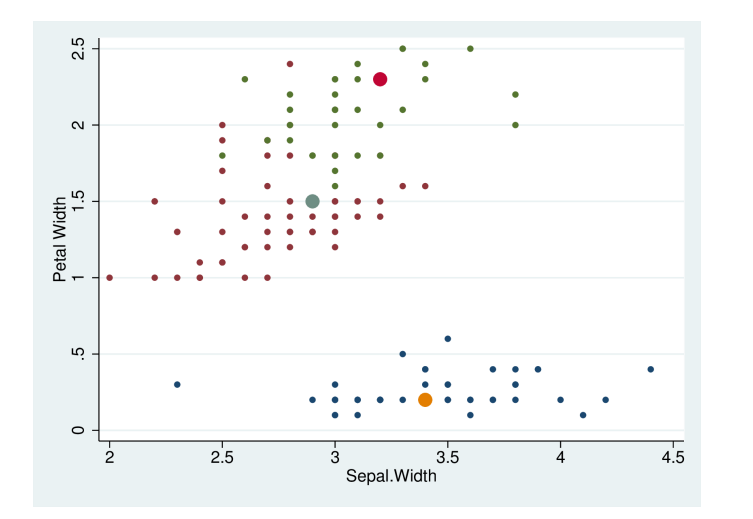

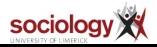

#### Cluster Analysis [Utilities for Stata](#page-0-0)

Brendan Halpin, Dept of Sociology, University of Limerick

[Extending Stata](#page-1-0) **Clustering** 

Comparing [solutions: ari and](#page-2-0) permtab

#### [Visualisations](#page-11-0)

[Silhouette](#page-12-0) [Distance matrix](#page-16-0) heatmap

[Cluster stopping](#page-22-0) rules

[Calinski](#page-23-0) [Duda-Hart](#page-27-0)

Partitioning [around Medoids](#page-28-0)

### [Extracting](#page-28-0) medoids

[PAM for distance](#page-32-0) matrices [PAM Step by Step](#page-34-0) [clpam](#page-48-0) [Fuzzy clustering](#page-51-0)

[Accessing](#page-55-0)

### getgroup

- ▶ See also getgroup: opposite direction
- $\blacktriangleright$  Given a binary variable indicating medoids and a distance matrix, returns a group membership variable

```
. getmedoids g4, dist(dd) id(id) gen(g4m)
Translating cluster membership variable g4 into medoids index variable g4m
. getgroup g4m, dist(dd) id(id) gen(newgroup)
Creating newgroup variable as groups nearer to medoids in g4m
. permtab g4 newgroup
Calculating permutations:
Kappa max: 1.0000
Permutation vector:<br>1 2 3 4
       1 2 3 4
```
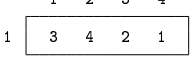

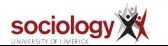

#### Cluster Analysis [Utilities for Stata](#page-0-0)

Brendan Halpin, Dept of Sociology, University of Limerick

[Extending Stata](#page-1-0) Clustering

Comparing [solutions: ari and](#page-2-0) permtab

[Visualisations](#page-11-0)

[Silhouette](#page-12-0) [Distance matrix](#page-16-0) heatmap

[Cluster stopping](#page-22-0) rules

[Calinski](#page-23-0) [Duda-Hart](#page-27-0)

Partitioning [around Medoids](#page-28-0)

#### **[Extracting](#page-28-0)** medoids

[PAM for distance](#page-32-0) matrices [PAM Step by Step](#page-34-0) [clpam](#page-48-0) [Fuzzy clustering](#page-51-0)

[Accessing](#page-55-0)

# <span id="page-32-0"></span>Partitioning vs agglommerative clustering

- $\triangleright$  Numerous classes of clustering algorithm exist
- $\blacktriangleright$  Agglomerative hierarchical methods such as Ward's are popular
- $\blacktriangleright$  But partitioning methods such as k-means, k-medians and Partitioning Around Medoids are also popular (and fast)
- $\blacktriangleright$  Key idea:
	- $\triangleright$  Start with Nk cluster centres (perhaps at random)
	- $\blacktriangleright$  Group cases around centres to form clusters
	- $\blacktriangleright$  Find true centre of new clusters, iterate until stability
- $\blacktriangleright$  How centres are defined differentiates the algorithms
	- $\blacktriangleright$  k-means and k-medians uses cluster geometric centre
	- $\blacktriangleright$  PAM uses the medoid, i.e., case closest to centre

#### Cluster Analysis [Utilities for Stata](#page-0-0)

Brendan Halpin, Dept of Sociology, University of Limerick

[Extending Stata](#page-1-0) Clustering

Comparing [solutions: ari and](#page-2-0) permtab

[Visualisations](#page-11-0)

[Silhouette](#page-12-0) [Distance matrix](#page-16-0) heatmap

[Cluster stopping](#page-22-0) rules

[Calinski](#page-23-0) [Duda-Hart](#page-27-0)

Partitioning [around Medoids](#page-28-0)

[Extracting](#page-28-0) medoids

[PAM for distance](#page-32-0) matrices [PAM Step by Step](#page-34-0) [clpam](#page-48-0) [Fuzzy clustering](#page-51-0)

[Accessing](#page-55-0)

[References](#page-56-0)

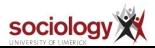

33

### Partition around medoids

- $\triangleright$  Stata provides k-means and k-medians for partition-clustering from variables
- ▶ When using pairwise distances, Partitioning Around Medoids (PAM) is possible:
	- $\triangleright$  select random cases (n=NK) as seeds, medoids
	- $\blacktriangleright$  partition around medoids
	- $\blacktriangleright$  define clusters wrt nearest medoid
	- $\triangleright$  for each cluster find a better medoid candidate
	- $\blacktriangleright$  iterate until stable
- ▶ Described in [Kaufman and Rousseeuw \(2008\)](#page-56-8)

#### Cluster Analysis [Utilities for Stata](#page-0-0)

Brendan Halpin, Dept of Sociology, University of Limerick

[Extending Stata](#page-1-0) Clustering

Comparing [solutions: ari and](#page-2-0) permtab

#### [Visualisations](#page-11-0)

[Silhouette](#page-12-0) [Distance matrix](#page-16-0) heatmap

[Cluster stopping](#page-22-0) rules

[Calinski](#page-23-0) [Duda-Hart](#page-27-0)

Partitioning [around Medoids](#page-28-0)

[Extracting](#page-28-0) medoids

[PAM for distance](#page-32-0) matrices

[PAM Step by Step](#page-34-0) [clpam](#page-48-0)

[Fuzzy clustering](#page-51-0)

[Accessing](#page-55-0)

[References](#page-56-0)

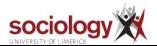

34

### <span id="page-34-0"></span>Simulated data: 4 bivariate normal clusters

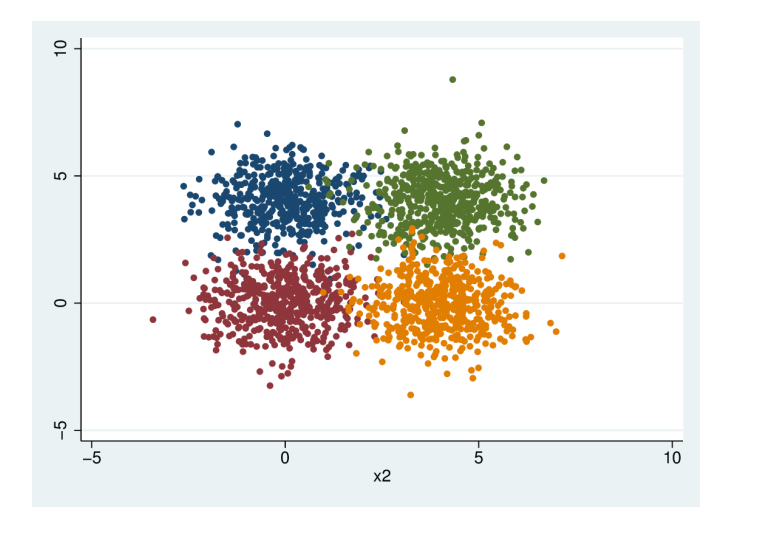

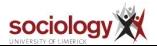

#### Cluster Analysis [Utilities for Stata](#page-0-0)

Brendan Halpin, Dept of Sociology, University of Limerick

[Extending Stata](#page-1-0) **Clustering** 

Comparing [solutions: ari and](#page-2-0) permtab

#### [Visualisations](#page-11-0)

[Silhouette](#page-12-0) [Distance matrix](#page-16-0) heatmap

[Cluster stopping](#page-22-0) rules

[Calinski](#page-23-0) [Duda-Hart](#page-27-0)

Partitioning [around Medoids](#page-28-0)

[Extracting](#page-28-0) medoids. [PAM for distance](#page-32-0) matrices

#### [PAM Step by Step](#page-34-0)

[clpam](#page-48-0) [Fuzzy clustering](#page-51-0)

[Accessing](#page-55-0)

### Analyst wishes to recover unknown clusters

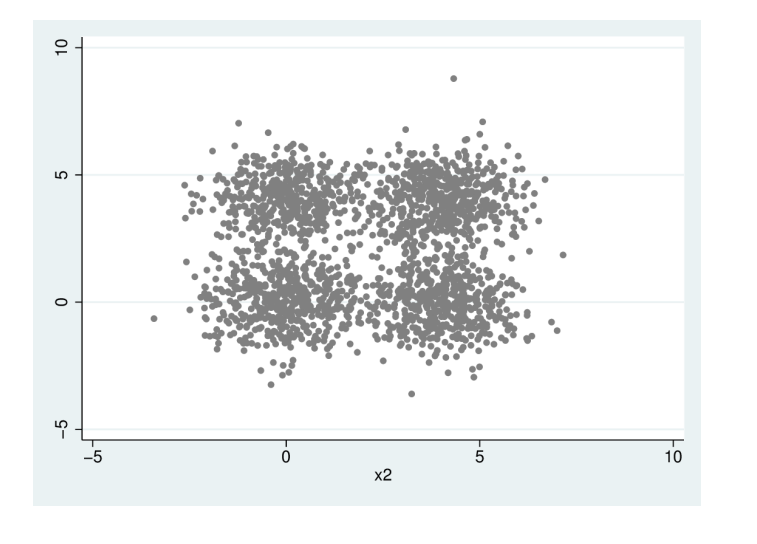

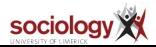

#### Cluster Analysis [Utilities for Stata](#page-0-0)

Brendan Halpin, Dept of Sociology, University of Limerick

[Extending Stata](#page-1-0) **Clustering** 

Comparing [solutions: ari and](#page-2-0) permtab

#### [Visualisations](#page-11-0)

[Silhouette](#page-12-0) [Distance matrix](#page-16-0) heatmap

[Cluster stopping](#page-22-0) rules

[Calinski](#page-23-0) [Duda-Hart](#page-27-0)

#### Partitioning [around Medoids](#page-28-0)

[Extracting](#page-28-0) medoids [PAM for distance](#page-32-0) matrices

#### [PAM Step by Step](#page-34-0)

[clpam](#page-48-0) [Fuzzy clustering](#page-51-0)

[Accessing](#page-55-0)

### Pick four cases at random as medoids

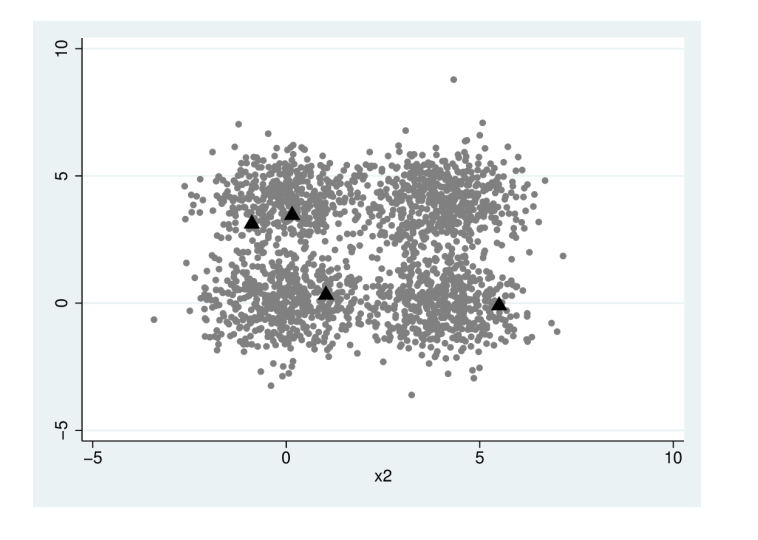

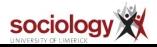

#### Cluster Analysis [Utilities for Stata](#page-0-0)

Brendan Halpin, Dept of Sociology, University of Limerick

[Extending Stata](#page-1-0) **Clustering** 

Comparing [solutions: ari and](#page-2-0) permtab

[Visualisations](#page-11-0)

[Silhouette](#page-12-0) [Distance matrix](#page-16-0) heatmap

[Cluster stopping](#page-22-0) rules

[Calinski](#page-23-0) [Duda-Hart](#page-27-0)

Partitioning [around Medoids](#page-28-0)

[Extracting](#page-28-0) medoids. [PAM for distance](#page-32-0) matrices

[PAM Step by Step](#page-34-0)

[clpam](#page-48-0) [Fuzzy clustering](#page-51-0)

[Accessing](#page-55-0)

### Create groups around initial medoids, iter 1

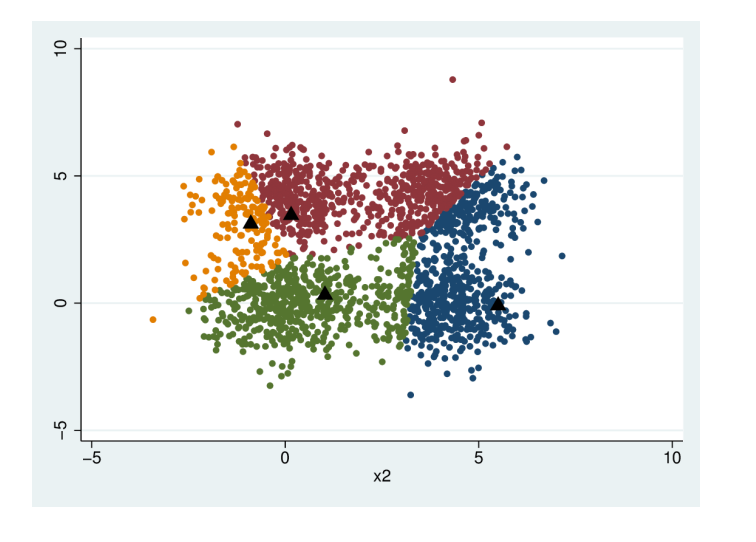

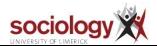

#### Cluster Analysis [Utilities for Stata](#page-0-0)

Brendan Halpin, Dept of Sociology, University of Limerick

[Extending Stata](#page-1-0) Clustering

Comparing [solutions: ari and](#page-2-0) permtab

#### [Visualisations](#page-11-0)

[Silhouette](#page-12-0) [Distance matrix](#page-16-0) heatmap

[Cluster stopping](#page-22-0) rules

[Calinski](#page-23-0) [Duda-Hart](#page-27-0)

Partitioning [around Medoids](#page-28-0)

[Extracting](#page-28-0) medoids [PAM for distance](#page-32-0) matrices

#### [PAM Step by Step](#page-34-0)

[clpam](#page-48-0) [Fuzzy clustering](#page-51-0)

[Accessing](#page-55-0)

### Find cases closer to each group centre, iter 1

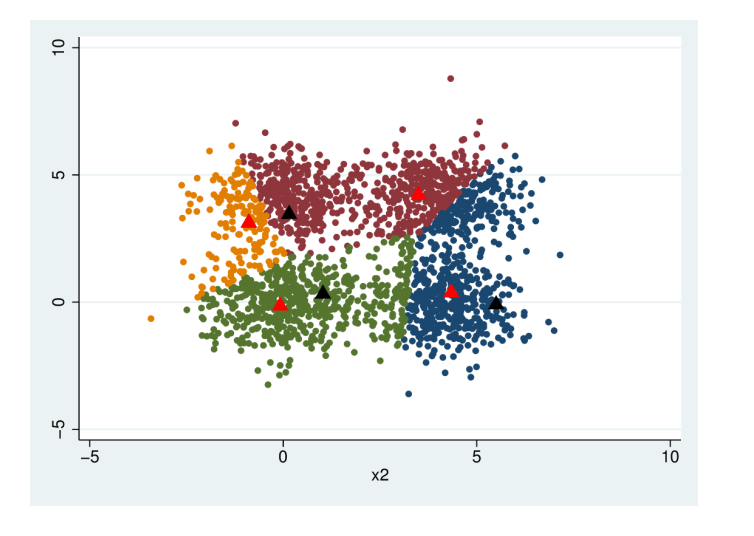

sociology XX

#### Cluster Analysis [Utilities for Stata](#page-0-0)

Brendan Halpin, Dept of Sociology, University of Limerick

[Extending Stata](#page-1-0) Clustering

Comparing [solutions: ari and](#page-2-0) permtab

[Visualisations](#page-11-0)

[Silhouette](#page-12-0) [Distance matrix](#page-16-0) heatmap

[Cluster stopping](#page-22-0) rules

[Calinski](#page-23-0) [Duda-Hart](#page-27-0)

Partitioning [around Medoids](#page-28-0)

[Extracting](#page-28-0) medoids [PAM for distance](#page-32-0) matrices

[PAM Step by Step](#page-34-0)

[clpam](#page-48-0) [Fuzzy clustering](#page-51-0)

[Accessing](#page-55-0)

### 2: New groups from revised medoids from iter 1

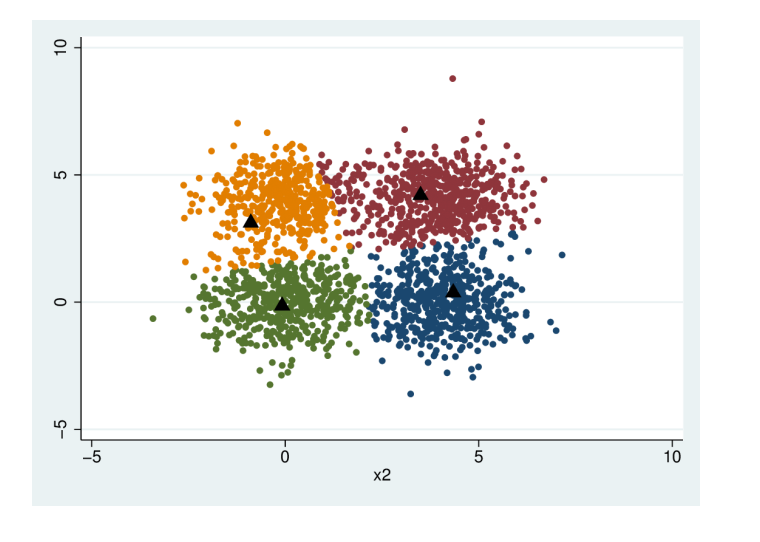

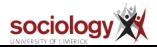

#### Cluster Analysis [Utilities for Stata](#page-0-0)

Brendan Halpin, Dept of Sociology, University of Limerick

[Extending Stata](#page-1-0) Clustering

Comparing [solutions: ari and](#page-2-0) permtab

#### [Visualisations](#page-11-0)

[Silhouette](#page-12-0) [Distance matrix](#page-16-0) heatmap

[Cluster stopping](#page-22-0) rules

[Calinski](#page-23-0) [Duda-Hart](#page-27-0)

Partitioning [around Medoids](#page-28-0)

[Extracting](#page-28-0) medoids [PAM for distance](#page-32-0) matrices

#### [PAM Step by Step](#page-34-0)

[clpam](#page-48-0) [Fuzzy clustering](#page-51-0)

[Accessing](#page-55-0)

### 2: Revise medoids based on new groups

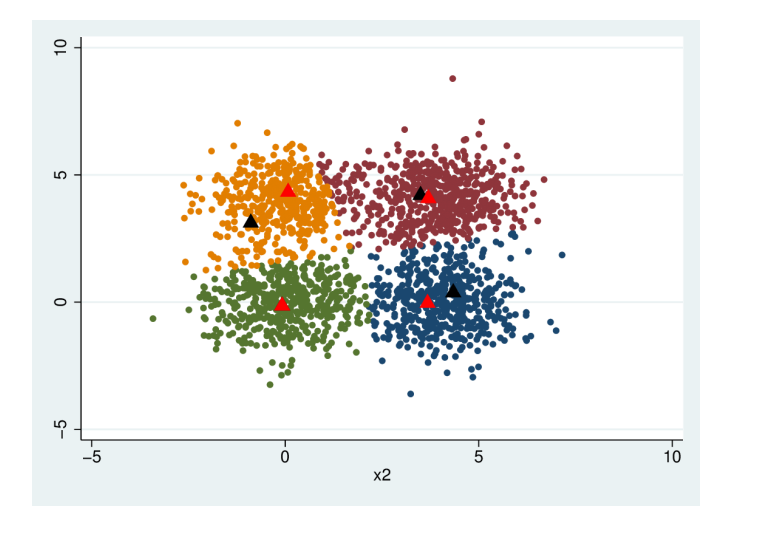

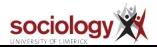

#### Cluster Analysis [Utilities for Stata](#page-0-0)

Brendan Halpin, Dept of Sociology, University of Limerick

[Extending Stata](#page-1-0) **Clustering** 

Comparing [solutions: ari and](#page-2-0) permtab

#### [Visualisations](#page-11-0)

[Silhouette](#page-12-0) [Distance matrix](#page-16-0) heatmap

[Cluster stopping](#page-22-0) rules

[Calinski](#page-23-0) [Duda-Hart](#page-27-0)

Partitioning [around Medoids](#page-28-0)

[Extracting](#page-28-0) medoids [PAM for distance](#page-32-0) matrices

#### [PAM Step by Step](#page-34-0)

[clpam](#page-48-0) [Fuzzy clustering](#page-51-0)

[Accessing](#page-55-0)

### 3: New groups from revised medoids from iter 2

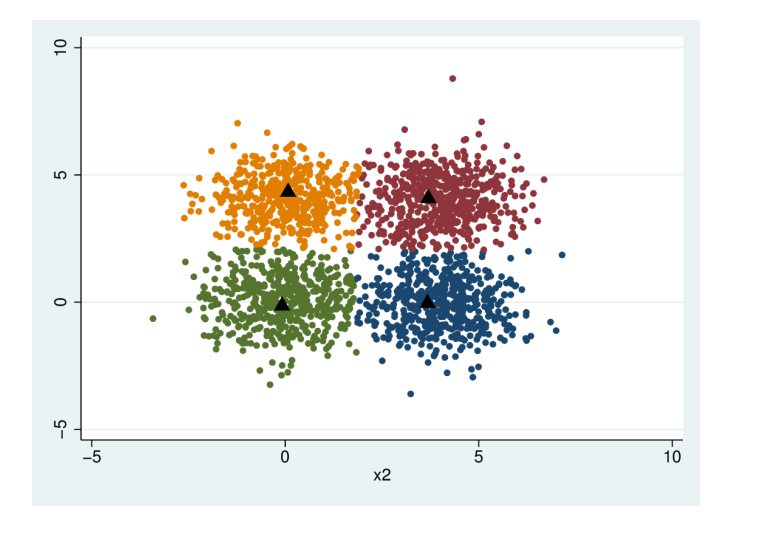

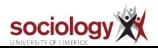

#### Cluster Analysis [Utilities for Stata](#page-0-0)

Brendan Halpin, Dept of Sociology, University of Limerick

[Extending Stata](#page-1-0) Clustering

Comparing [solutions: ari and](#page-2-0) permtab

#### [Visualisations](#page-11-0)

[Silhouette](#page-12-0) [Distance matrix](#page-16-0) heatmap

[Cluster stopping](#page-22-0) rules

[Calinski](#page-23-0) [Duda-Hart](#page-27-0)

#### Partitioning [around Medoids](#page-28-0)

[Extracting](#page-28-0) medoids [PAM for distance](#page-32-0) matrices

#### [PAM Step by Step](#page-34-0)

[clpam](#page-48-0) [Fuzzy clustering](#page-51-0)

[Accessing](#page-55-0)

### 3: Revise medoids based on new groups

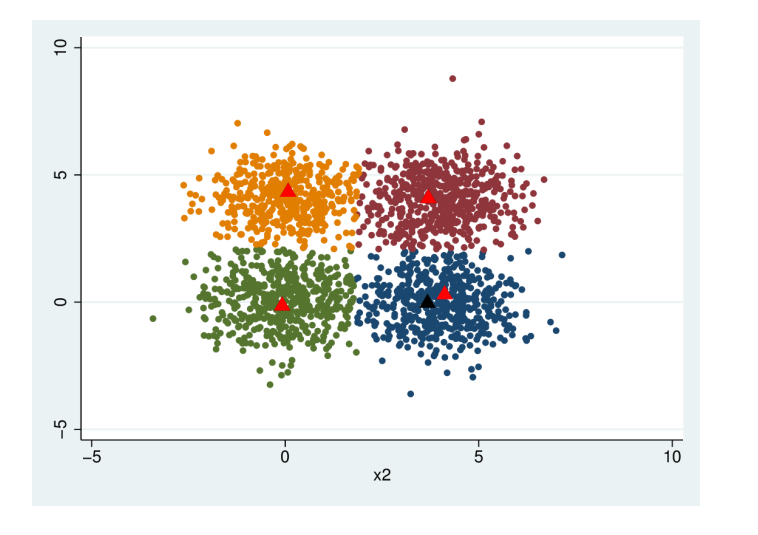

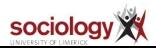

#### Cluster Analysis [Utilities for Stata](#page-0-0)

Brendan Halpin, Dept of Sociology, University of Limerick

[Extending Stata](#page-1-0) **Clustering** 

Comparing [solutions: ari and](#page-2-0) permtab

[Visualisations](#page-11-0)

[Silhouette](#page-12-0) [Distance matrix](#page-16-0) heatmap

[Cluster stopping](#page-22-0) rules

[Calinski](#page-23-0) [Duda-Hart](#page-27-0)

Partitioning [around Medoids](#page-28-0)

[Extracting](#page-28-0) medoids [PAM for distance](#page-32-0) matrices

[PAM Step by Step](#page-34-0)

[clpam](#page-48-0) [Fuzzy clustering](#page-51-0)

[Accessing](#page-55-0)

### 4: New groups from revised medoids from iter 3

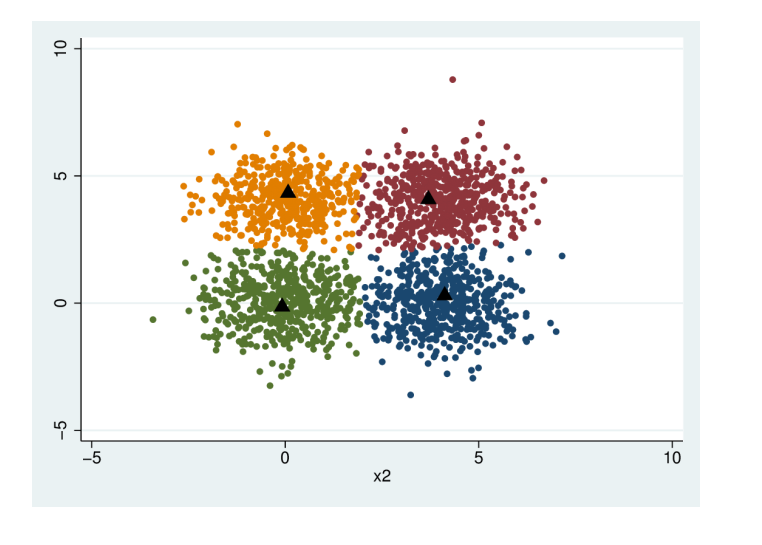

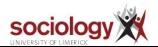

#### Cluster Analysis [Utilities for Stata](#page-0-0)

Brendan Halpin, Dept of Sociology, University of Limerick

[Extending Stata](#page-1-0) Clustering

Comparing [solutions: ari and](#page-2-0) permtab

#### [Visualisations](#page-11-0)

[Silhouette](#page-12-0) [Distance matrix](#page-16-0) heatmap

[Cluster stopping](#page-22-0) rules

[Calinski](#page-23-0) [Duda-Hart](#page-27-0)

#### Partitioning [around Medoids](#page-28-0)

[Extracting](#page-28-0) medoids [PAM for distance](#page-32-0) matrices

#### [PAM Step by Step](#page-34-0)

[clpam](#page-48-0) [Fuzzy clustering](#page-51-0)

[Accessing](#page-55-0)

### 4: Revise medoids based on new groups

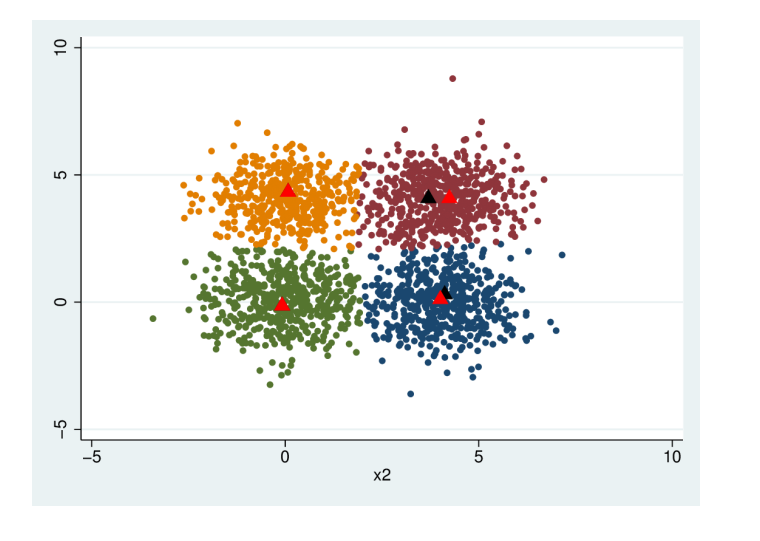

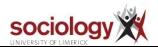

#### Cluster Analysis [Utilities for Stata](#page-0-0)

Brendan Halpin, Dept of Sociology, University of Limerick

[Extending Stata](#page-1-0) **Clustering** 

Comparing [solutions: ari and](#page-2-0) permtab

#### [Visualisations](#page-11-0)

[Silhouette](#page-12-0) [Distance matrix](#page-16-0) heatmap

[Cluster stopping](#page-22-0) rules

[Calinski](#page-23-0) [Duda-Hart](#page-27-0)

Partitioning [around Medoids](#page-28-0)

[Extracting](#page-28-0) medoids [PAM for distance](#page-32-0) matrices

#### [PAM Step by Step](#page-34-0)

[clpam](#page-48-0) [Fuzzy clustering](#page-51-0)

[Accessing](#page-55-0)

### 5: New groups from revised medoids from iter 5

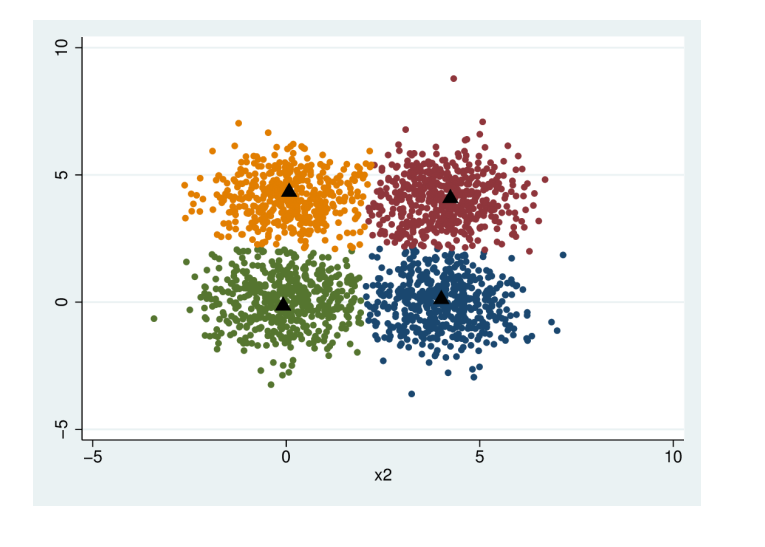

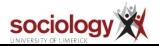

#### Cluster Analysis [Utilities for Stata](#page-0-0)

Brendan Halpin, Dept of Sociology, University of Limerick

[Extending Stata](#page-1-0) Clustering

Comparing [solutions: ari and](#page-2-0) permtab

#### [Visualisations](#page-11-0)

[Silhouette](#page-12-0) [Distance matrix](#page-16-0) heatmap

[Cluster stopping](#page-22-0) rules

[Calinski](#page-23-0) [Duda-Hart](#page-27-0)

Partitioning [around Medoids](#page-28-0)

[Extracting](#page-28-0) medoids [PAM for distance](#page-32-0) matrices

#### [PAM Step by Step](#page-34-0)

[clpam](#page-48-0) [Fuzzy clustering](#page-51-0)

[Accessing](#page-55-0)

### Revised medoids are unchanged: PAM solution

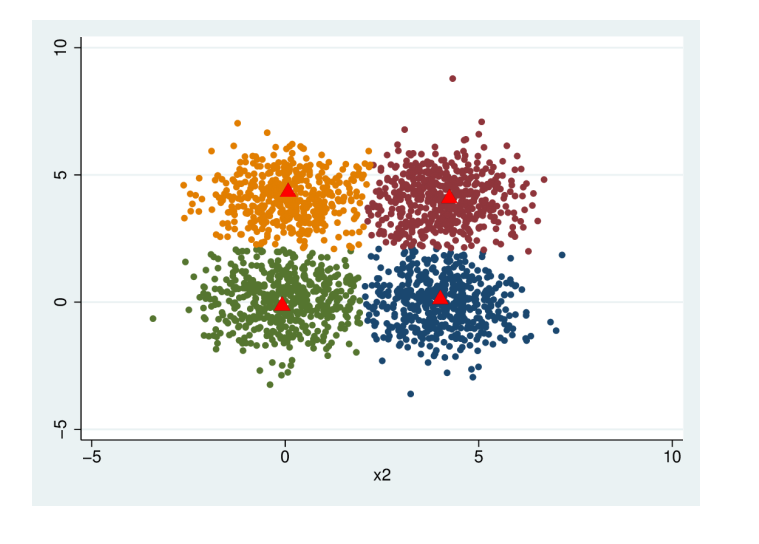

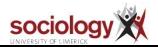

#### Cluster Analysis [Utilities for Stata](#page-0-0)

Brendan Halpin, Dept of Sociology, University of Limerick

[Extending Stata](#page-1-0) Clustering

Comparing [solutions: ari and](#page-2-0) permtab

#### [Visualisations](#page-11-0)

[Silhouette](#page-12-0) [Distance matrix](#page-16-0) heatmap

[Cluster stopping](#page-22-0) rules

[Calinski](#page-23-0) [Duda-Hart](#page-27-0)

Partitioning [around Medoids](#page-28-0)

[Extracting](#page-28-0) medoids [PAM for distance](#page-32-0) matrices

#### [PAM Step by Step](#page-34-0)

[clpam](#page-48-0) [Fuzzy clustering](#page-51-0)

[Accessing](#page-55-0)

### Best possible partition

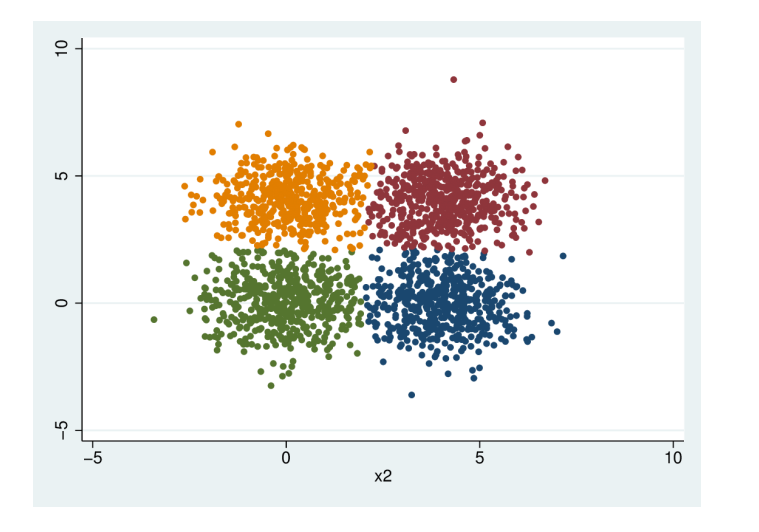

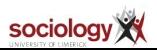

#### Cluster Analysis [Utilities for Stata](#page-0-0)

Brendan Halpin, Dept of Sociology, University of Limerick

[Extending Stata](#page-1-0) **Clustering** 

Comparing [solutions: ari and](#page-2-0) permtab

#### [Visualisations](#page-11-0)

[Silhouette](#page-12-0) [Distance matrix](#page-16-0) heatmap

[Cluster stopping](#page-22-0) rules

[Calinski](#page-23-0) [Duda-Hart](#page-27-0)

Partitioning [around Medoids](#page-28-0)

[Extracting](#page-28-0) medoids. [PAM for distance](#page-32-0) matrices

#### [PAM Step by Step](#page-34-0)

[clpam](#page-48-0) [Fuzzy clustering](#page-51-0)

[Accessing](#page-55-0)

<span id="page-48-0"></span>PAM

**Provided in clpam.ado** 

```
use iris, clear
gen id = nmatrix dissim dd = Sepal_Length Sepal_Width ///
       Petal_Length Petal_Width, L2Squared
clpam k3, dist(dd) id(id) medoids(3) many
tab Species k3
```
Cluster Analysis [Utilities for Stata](#page-0-0)

Brendan Halpin, Dept of Sociology, University of Limerick

[Extending Stata](#page-1-0) Clustering

Comparing [solutions: ari and](#page-2-0) permtab

```
Visualisations
```
[Silhouette](#page-12-0) [Distance matrix](#page-16-0) heatmap

[Cluster stopping](#page-22-0) rules

[Calinski](#page-23-0) [Duda-Hart](#page-27-0)

Partitioning [around Medoids](#page-28-0)

[Extracting](#page-28-0) medoids [PAM for distance](#page-32-0) matrices [PAM Step by Step](#page-34-0)

[clpam](#page-48-0) [Fuzzy clustering](#page-51-0)

[Accessing](#page-55-0)

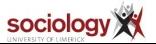

### clpam output

. clpam k3, dist(dd) id(id) medoids(3) many Random starting medoids (Nk=3) (data already sorted by id) Trying multiple starting points

. tab Species k3

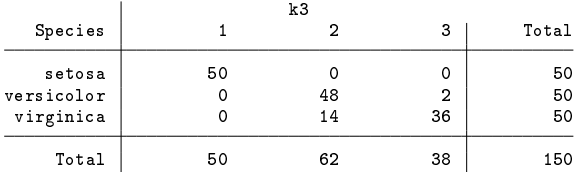

#### Cluster Analysis [Utilities for Stata](#page-0-0)

Brendan Halpin, Dept of Sociology, University of Limerick

[Extending Stata](#page-1-0) **Clustering** 

Comparing [solutions: ari and](#page-2-0) permtab

#### [Visualisations](#page-11-0)

[Silhouette](#page-12-0) [Distance matrix](#page-16-0) heatmap

[Cluster stopping](#page-22-0) rules

[Calinski](#page-23-0) [Duda-Hart](#page-27-0)

#### Partitioning [around Medoids](#page-28-0)

[Extracting](#page-28-0) medoids [PAM for distance](#page-32-0) matrices [PAM Step by Step](#page-34-0)

[clpam](#page-48-0) [Fuzzy clustering](#page-51-0)

[Accessing](#page-55-0)

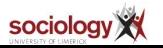

### PAM options

- $\triangleright$  PAM results can depend strongly on the initial medoids
- $\triangleright$  Useful to initialise them, e.g., from a traditional cluster analysis
- $\triangleright$  Option many selects the best result from 100 random initialisations
- $\triangleright$  Option ga uses a genetic algorithm to search for a global optimum

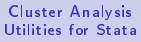

Brendan Halpin, Dept of Sociology, University of Limerick

[Extending Stata](#page-1-0) Clustering

Comparing [solutions: ari and](#page-2-0) permtab

[Visualisations](#page-11-0)

[Silhouette](#page-12-0) [Distance matrix](#page-16-0) heatmap

[Cluster stopping](#page-22-0) rules

[Calinski](#page-23-0) [Duda-Hart](#page-27-0)

Partitioning [around Medoids](#page-28-0)

[Extracting](#page-28-0) medoids [PAM for distance](#page-32-0) matrices [PAM Step by Step](#page-34-0)

[clpam](#page-48-0) [Fuzzy clustering](#page-51-0)

[Accessing](#page-55-0)

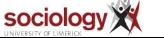

## <span id="page-51-0"></span>Fuzzy clustering

- $\blacktriangleright$  Fuzzy clustering allows objects to be members of multiple clusters, with varying strengths of attachment
- $\triangleright$  This gives the clustering algorithm extra degrees of freedom
- $\blacktriangleright$  Can be more effective with noisy data

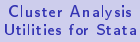

Brendan Halpin, Dept of Sociology, University of Limerick

[Extending Stata](#page-1-0) Clustering

Comparing [solutions: ari and](#page-2-0) permtab

[Visualisations](#page-11-0)

[Silhouette](#page-12-0) [Distance matrix](#page-16-0) heatmap

[Cluster stopping](#page-22-0) rules

[Calinski](#page-23-0) [Duda-Hart](#page-27-0)

Partitioning [around Medoids](#page-28-0)

[Extracting](#page-28-0) medoids [PAM for distance](#page-32-0) matrices [PAM Step by Step](#page-34-0) [clpam](#page-48-0)

[Fuzzy clustering](#page-51-0)

[Accessing](#page-55-0)

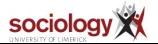

# FCMdd algorithm

- $\triangleright$  clfuzz implements the fuzzy C-medoids clustering algorithm (FCMdd) [\(Bezdek, 1981;](#page-56-9) [Krishnapuram et al.,](#page-56-10) [1999\)](#page-56-10)
- $\triangleright$  Minimises the sum of weighted distances to each cluster medoid, where the weight is based on the object's attachment to the cluster
- $\triangleright$  Returns a variable holding the strongest cluster membership and an  $N\times k$  matrix of object-cluster attachment strengths
- $\triangleright$  Note this is an experimental implementation!

#### Cluster Analysis [Utilities for Stata](#page-0-0)

Brendan Halpin, Dept of Sociology, University of Limerick

[Extending Stata](#page-1-0) Clustering

Comparing [solutions: ari and](#page-2-0) permtab

#### [Visualisations](#page-11-0)

[Silhouette](#page-12-0) [Distance matrix](#page-16-0) heatmap

[Cluster stopping](#page-22-0) rules

[Calinski](#page-23-0) [Duda-Hart](#page-27-0)

Partitioning [around Medoids](#page-28-0)

[Extracting](#page-28-0) medoids [PAM for distance](#page-32-0) matrices [PAM Step by Step](#page-34-0) [clpam](#page-48-0)

[Fuzzy clustering](#page-51-0)

[Accessing](#page-55-0)

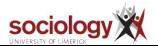

# Fuzzy clustering on simulated data

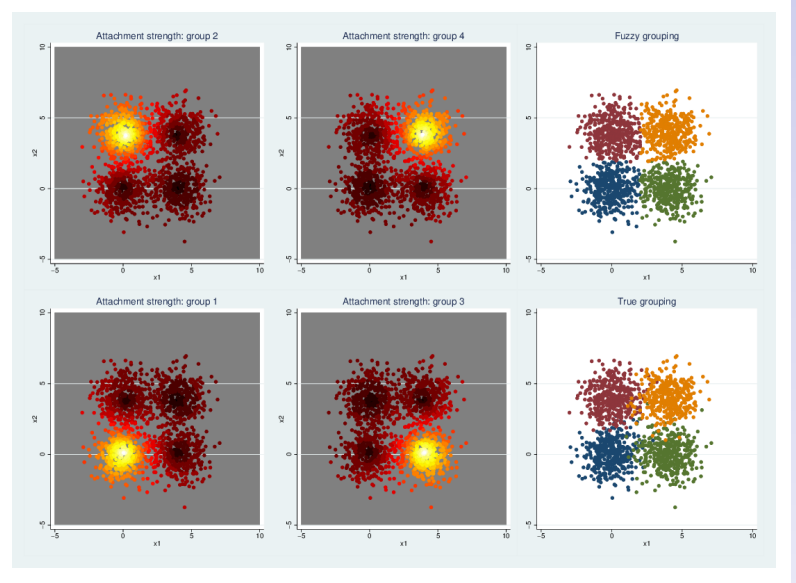

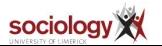

#### Cluster Analysis [Utilities for Stata](#page-0-0)

Brendan Halpin, Dept of Sociology, University of Limerick

[Extending Stata](#page-1-0) Clustering

Comparing [solutions: ari and](#page-2-0) permtab

#### [Visualisations](#page-11-0)

[Silhouette](#page-12-0) [Distance matrix](#page-16-0) heatmap

[Cluster stopping](#page-22-0) rules

[Calinski](#page-23-0) [Duda-Hart](#page-27-0)

#### Partitioning [around Medoids](#page-28-0)

[Extracting](#page-28-0) medoids [PAM for distance](#page-32-0) matrices [PAM Step by Step](#page-34-0) [clpam](#page-48-0)

#### [Fuzzy clustering](#page-51-0)

#### [Accessing](#page-55-0)

### Fuzzy Irises

. clfuzz f3, dist(dd) id(id) k(3) Iter 1: 1.021e+02<br>Iter 2: 1.235e+02 Iter 2: 1.235e+02 2.097e+02 Iter 4: 37.8513782 Iter 5: 33.4751293 Iter 6: 30.8313277 Iter 7: 30.5336924 Medoids history 1 2 3

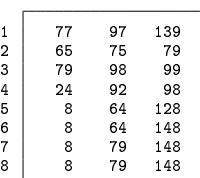

#### . tab Species f3

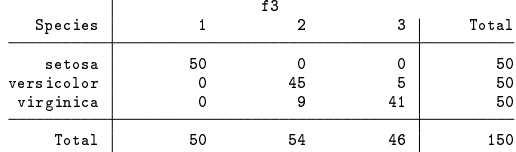

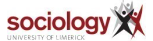

#### Cluster Analysis [Utilities for Stata](#page-0-0)

Brendan Halpin, Dept of Sociology, University of Limerick

[Extending Stata](#page-1-0) Clustering

Comparing [solutions: ari and](#page-2-0) permtab

#### [Visualisations](#page-11-0)

[Silhouette](#page-12-0) [Distance matrix](#page-16-0) heatmap

[Cluster stopping](#page-22-0) rules

[Calinski](#page-23-0) [Duda-Hart](#page-27-0)

#### Partitioning [around Medoids](#page-28-0)

[Extracting](#page-28-0) medoids [PAM for distance](#page-32-0) matrices [PAM Step by Step](#page-34-0) [clpam](#page-48-0)

#### [Fuzzy clustering](#page-51-0)

[Accessing](#page-55-0)

## <span id="page-55-0"></span>Accessing slides and code

 $\blacktriangleright$  Slides: <http://teaching.sociology.ul.ie/sugparis>  $\blacktriangleright$  Code:  $\triangleright$  ari & permtab are part of SADI:

- $\blacktriangleright$  ssc describe sadi or
- ▶ net from<http://teaching.sociology.ul.ie/sadi>
- <sup>I</sup> net describe sadi
- $\triangleright$  calinski, dudahart and discrepancy are on SSC
- $\blacktriangleright$  silhouette is on SSC
- $\blacktriangleright$  dhm, getmedoids, getgroup, clpam and clfuzz are part of package CLUTILS
	- $\blacktriangleright$  net from
		- <http://teaching.sociology.ul.ie/statacode>
	- $\blacktriangleright$  net describe clutils
- ► Contact: brendan.halpin@ul.ie

#### Cluster Analysis [Utilities for Stata](#page-0-0)

Brendan Halpin, Dept of Sociology, University of Limerick

[Extending Stata](#page-1-0) Clustering

Comparing [solutions: ari and](#page-2-0) permtab

#### [Visualisations](#page-11-0)

[Silhouette](#page-12-0) [Distance matrix](#page-16-0) heatmap

[Cluster stopping](#page-22-0) rules

[Calinski](#page-23-0) [Duda-Hart](#page-27-0)

#### Partitioning [around Medoids](#page-28-0)

[Extracting](#page-28-0) medoids [PAM for distance](#page-32-0) matrices [PAM Step by Step](#page-34-0) [clpam](#page-48-0) [Fuzzy clustering](#page-51-0)

#### [Accessing](#page-55-0)

[References](#page-56-0)

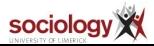

56

### <span id="page-56-0"></span>References

- <span id="page-56-9"></span>Bezdek, J. (1981). Pattern Recognition with Fuzzy Objective Function Algorithms. Plenum Press, New York.
- <span id="page-56-4"></span>Calinski, T. and Harabasz, J. (1974). A dendrite method for cluster analysis. Communications  $in$  Statistics,  $3(1):1-27$ .
- <span id="page-56-6"></span>Halpin, B. (2016). Cluster analysis stopping rules in Stata. Working Paper WP2016-01, Department of Sociology, University of Limerick.
- <span id="page-56-8"></span>Kaufman, L. and Rousseeuw, P. J. (2008). Partitioning around medoids (program pam). In Finding Groups in Data, pages 68-125. John Wiley and Sons, Inc.
- <span id="page-56-10"></span>Krishnapuram, R., Joshi, A., and Yi, L. (1999). A fuzzy relative of the k-medoids algorithm with application to web document and snippet clustering. In Fuzzy Systems Conference Proceedings, 1999. FUZZ-IEEE '99. 1999 IEEE International, volume 3, pages 1281-1286 vol.3.
- <span id="page-56-5"></span>Milligan, G. W. and Cooper, M. C. (1985). An examination of procedures for determining the number of clusters in a data set.  $Psychometrika$ , 50(2):159-179.
- <span id="page-56-2"></span>Reilly, C., Wang, C., and Rutherford, M. (2005). A rapid method for the comparison of cluster analyses. Statistica Sinica, 15(1):19-33.
- <span id="page-56-3"></span>Rousseeuw, P. J. (1987). Silhouettes: a graphical aid to the interpretation and validation of cluster analysis. Computational and Applied Mathematics, 20:53-65.
- <span id="page-56-7"></span>Studer, M., Ritschard, G., Gabadinho, A., and Müller, N. S. (2011). Discrepancy analysis of state sequences. Sociological Methods and Research,  $40(3)$ :  $471-510$ .
- <span id="page-56-1"></span>Vinh, N. X., Epps, J., and Bailey, J. (2009). Information theoretic measures for clusterings comparison: Is a correction for chance necessary? In Proceedings of the 26th International Conference on Machine Learning, Montreal, Canada.

#### Cluster Analysis [Utilities for Stata](#page-0-0)

Brendan Halpin, Dept of Sociology, University of Limerick

[Extending Stata](#page-1-0) Clustering

Comparing [solutions: ari and](#page-2-0) permtab

#### [Visualisations](#page-11-0)

[Silhouette](#page-12-0) [Distance matrix](#page-16-0) heatmap

#### [Cluster stopping](#page-22-0) rules

[Calinski](#page-23-0) [Duda-Hart](#page-27-0)

#### Partitioning [around Medoids](#page-28-0)

[Extracting](#page-28-0) medoids [PAM for distance](#page-32-0) matrices [PAM Step by Step](#page-34-0) [clpam](#page-48-0) [Fuzzy clustering](#page-51-0)

[Accessing](#page-55-0)

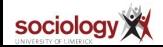